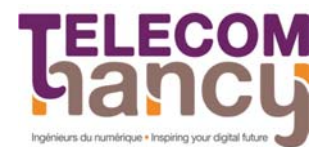

l

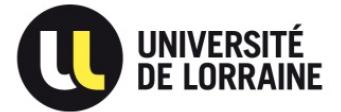

## **TD2: Decision Tree - Etude du lot de données « Radiata Pin Singularities »**

1. Charger le lot de données « Radiata Pin » en utilisant le « **classification learner** »

 Evaluer la classification obtenue avec le paramétrage par défaut pour des arbres « complex » « medium » et « simple ».

Visualiser l'arbre obtenu avec la commande : *view(tree.ClassificationTree, 'Mode','graph'*) après avoir exporté le modèle compact*.* Quels sont les attributs réellement utilisés (variables d'entrée).

- 2. Analyser la matrice de confusion correspondante et évaluer la classification obtenue en vous appuyant sur la justesse, la précision et le rappel.
- 3. Elaguer l'arbre obtenu à différent niveau i : *(options avancées)*. Visualiser les arbres obtenus et tester leur efficacité.
- 4. Exporter le modèle et le tester l'arbre obtenu sur le lot de données de test : *'lot\_TST\_Arbo\_Radiata.xls'* à l'aide el la commande (Yp=tree.predictFcn(X). Evaluer la classification à l'aide de la matrice de confusion, que conclure ?
- 5. Créer une nouvelle session pour effectuer une validation croisée 2/3 1/3. Evaluer la classification obtenue. Que conclure ?
- 6. L'étude des variables d'entrées montrent que seuls les 11 attributs suivants sont pertinents : DX/DY, LN\_RE, GD\_AXE, PT\_AXE, LR\_RE, C1+C3, C1, C3, C4, SURF, ORIENT. Refaire la classification avec ces attributs en entrée. Evaluer la classification. Que conclure ?
- 7. Elaguer l'arbre obtenu à différent niveau i *(options avancées)*. Visualiser les arbres obtenus et tester leur efficacité.
- 8. Tester l'arbre obtenu sur le lot de données de test : *'lot\_TST\_Arbo\_Radiata.xls'.* Que conclure ?
- 9. Effectuer une validation croisée 2/3 1/3. Evaluer la classification obtenue.
- 10. Mêmes questions que 5 à 8 mais en utilisant les attributs sélectionnés par des méthodes automatiques (SFFS<sup>1</sup>/SBFS<sup>1</sup>/FRIFS<sup>2</sup>): PT\_AXE, DX/DY, LR\_RE, C1, C4, C1+C3.
- 11. Les experts proposent une Structure Arborescente Hiérarchique<sup>3</sup> décrite dans le document Arbo\_Radiata.pdf. Créer un classificateur de type DT pour chaque niveau. Tester sa validité. Que conclure ?

*<sup>1</sup> Pudil, P., Novovicova, J., and Kittler, J. (1994).Floating search methods in feature selection, Pattern recognition letters 15:1119-1125.* 

*<sup>2</sup> Schmitt, E., Bombardier, V., and Wendling, L. (2008). Improving Fuzzy Rule Classifier by Extracting Suitable Features From Capacities With Respect to the Choquet Integral, IEEE trans. On Systems, mand and Cybernetics-Part B: Cybernetics, 38 (5) :1195-1206* 

*<sup>3</sup> Bombardier V., Mazaud C., Lhoste P. Vogrig R. (2007) Contribution of Fuzzy Reasoning Method to knowledge Integration in a wood defect Recognition System. Computers in Industry Journal 58:355–366.*